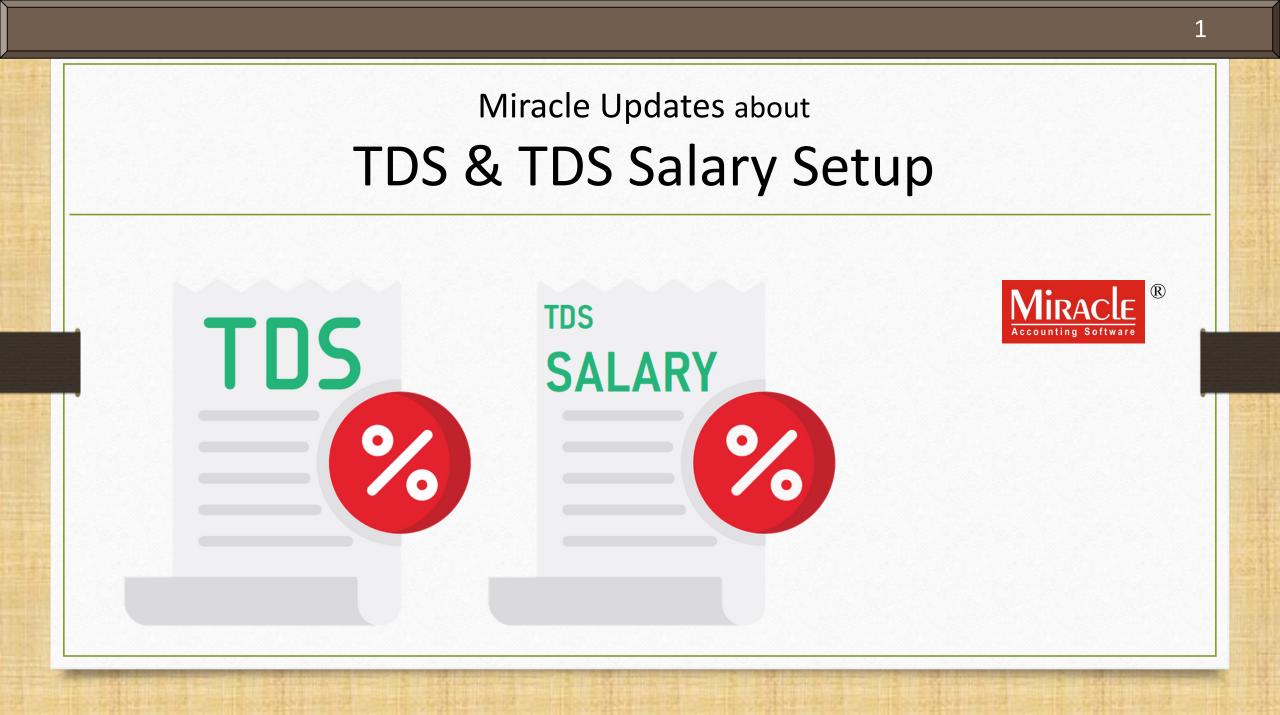

#### Topics

- The following topics are covered in this document:
  - A. PAN No. in TDS Details
  - B. TDS Salary
    - New added Nature Of Payment
    - Assessable Amount
    - All Party Detail Report
  - C. TDS
    - "TDS Reason" column in TDS Detail and Report
    - New Formats of TDS Report
    - "Filter", "Master" and "Print" In TDS Report
  - D. TDS E-Return in Miracle

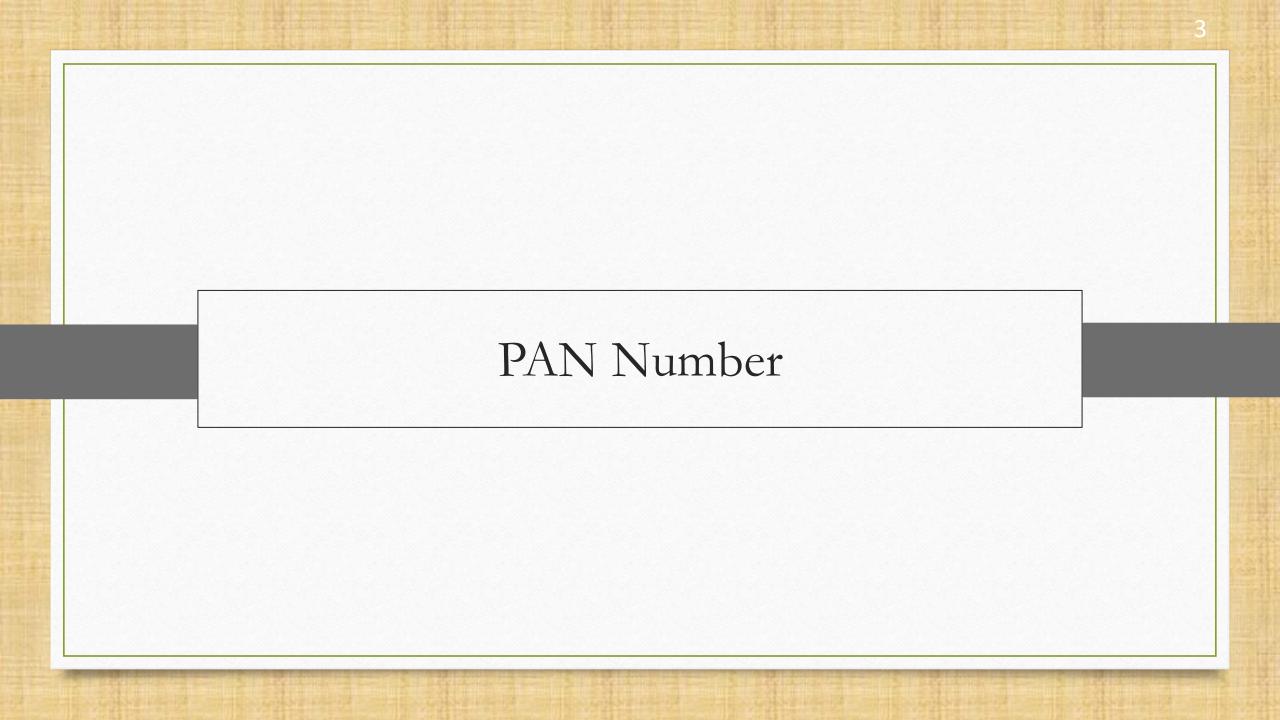

# Setup $\rightarrow$ Company Setup

| <u>Master Transaction G</u> ST <u>R</u> eport <u>U</u> tility | <u>Setup Exit W</u> indows                                                                                   |
|---------------------------------------------------------------|----------------------------------------------------------------------------------------------------|
| ا 🖪 🔟 🔟 🗐                                                     | <u>C</u> ompany Setup<br>Voucher Setup                                                                       |
|                                                               | Voucher Number         Sales Setup         Purchase Se         Credit Note         Debit Note Setup          |
|                                                               | Advance Setup       •         Security       •         Software Setup       •         Voucher Format       • |

Setup  $\rightarrow$  Company Setup  $\rightarrow$  TDS/TCS Setup

| Setup -> Company Setup -> General | Setup                                                |       |  |  |  |  |  |  |  |  |
|-----------------------------------|------------------------------------------------------|-------|--|--|--|--|--|--|--|--|
| Category                          | Description                                          | Value |  |  |  |  |  |  |  |  |
| General Setup                     | TDS Detail                                           |       |  |  |  |  |  |  |  |  |
| Advance Setup                     | TDS Required                                         | Yes   |  |  |  |  |  |  |  |  |
| Advance Modules                   | Round Off Required in Havala Entry ?                 | No    |  |  |  |  |  |  |  |  |
|                                   | TDS Salary                                           | Yes   |  |  |  |  |  |  |  |  |
| Master Setup                      | TDS Debit (Deducted By Other) Entries Required       | Yes   |  |  |  |  |  |  |  |  |
| GST Setup                         | TCS Detail                                           |       |  |  |  |  |  |  |  |  |
| TDS/TCS Setup                     | TCS Required                                         | No    |  |  |  |  |  |  |  |  |
| Report etup                       | TDS/TCS Details                                      |       |  |  |  |  |  |  |  |  |
| In TDS/TCS Setup                  | TDS/TCS Details<br>open "TDS/TCS Details"<br>option. |       |  |  |  |  |  |  |  |  |

#### PAN No.

| Deductor Type* Other                     | Þ    |
|------------------------------------------|------|
|                                          |      |
| Deductor Category* Company               |      |
| Assessment Range 123456                  |      |
| Deductor Branch* Rajkot                  |      |
| CIT(TDS) Details                         |      |
| IT Ward/Circle-TDS Circle-1              |      |
| Name I.T.Rajkot                          | _    |
| Address-1 Race Course,                   | -11  |
| Address-2 Ring Road,                     | -11  |
| City Rajkot Pincode 360002               |      |
| Responsible Person Details               |      |
| Responsible Person* Mr. Kailash          |      |
| Sop/Daughter Of Mr. Himmat               | _    |
| We can see the new field Account Officer |      |
| Gondal Road,                             | _1   |
|                                          | _    |
| of the detail.                           | -11  |
| Rajkot Pincode* 360006                   | -4   |
| Gujarat                                  |      |
| Phone No 0281 6161400 Mobile* 9353493535 |      |
| PAN No* AAAAA1234A                       |      |
| Email* Kailash@gmail.com                 | - [] |
| Kailash@ghail.com                        |      |
| ОК                                       |      |

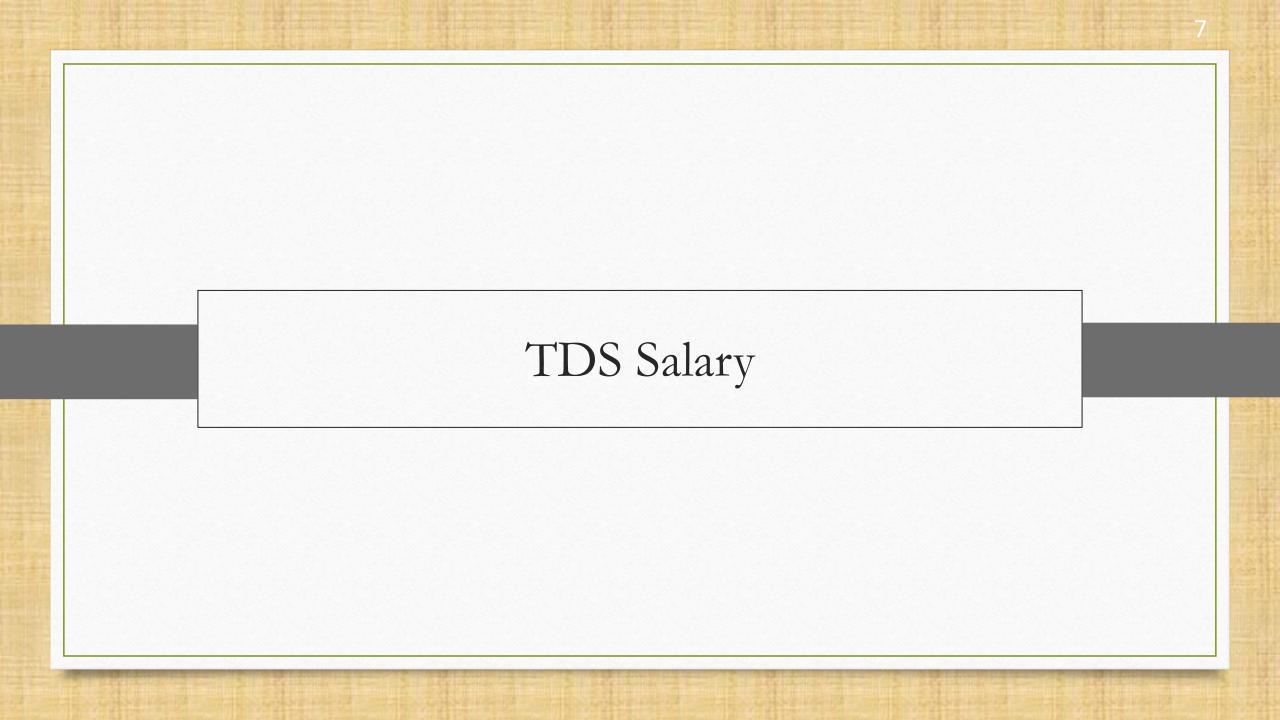

#### About TDS Salary

- The new amendments under section 194J under TDS have been implemented in Miracle Software.
- Here is the list of updates in TDS Salary in Miracle,
  - 1. Nature of Payment: Fees for technical services is added in the list of nature of payment.
  - 2. Assessable Amount: User can insert the Assessable Amount during journal entry, on which the applicable TDS will be calculated.
  - **3.** All Party Detail Report: User will be able to see party wise TDS salary report in TDS salary report. Shortcut key is "CTRL + D".

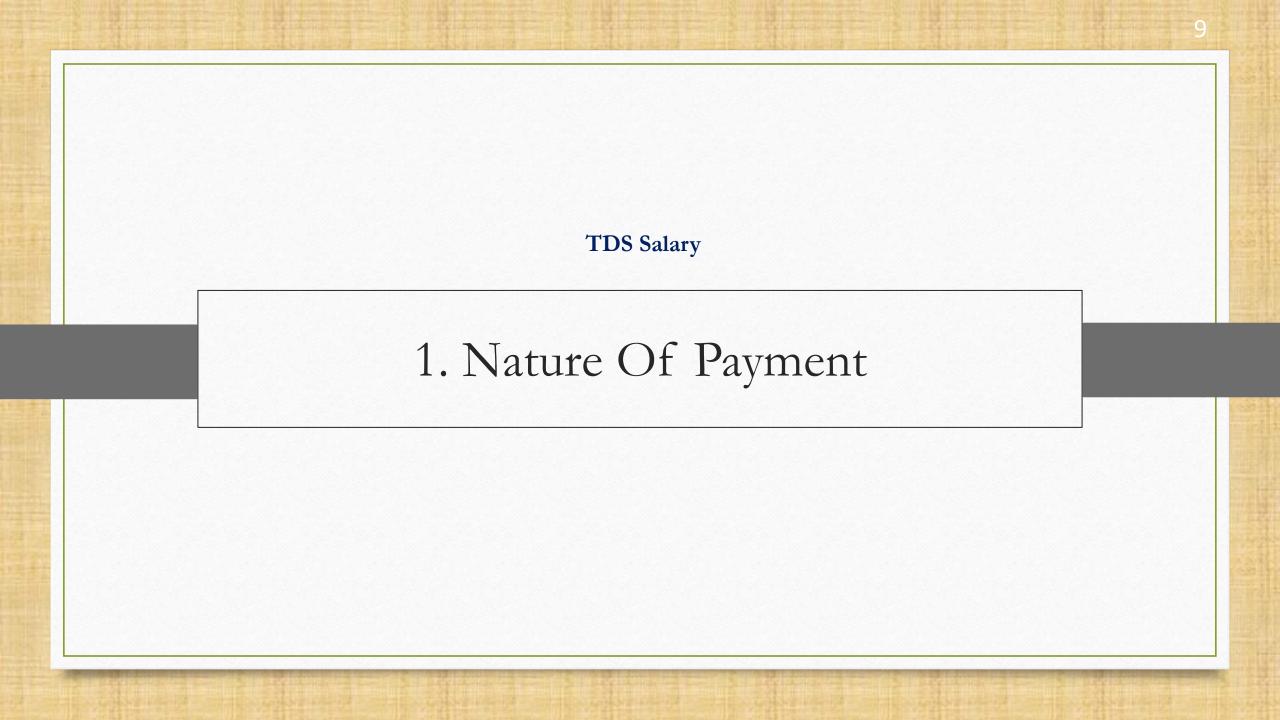

## Master $\rightarrow$ TDS $\rightarrow$ TDS Master

| ure Of Payment     |                                           |            |                   |          |      |                                 |
|--------------------|-------------------------------------------|------------|-------------------|----------|------|---------------------------------|
| tion : 194G        | Nature Of Payment                         |            |                   | <b>▲</b> | 0    |                                 |
| eductee Name       | Any other Interest on Securities As Per S | ec. 193    |                   |          |      |                                 |
| ssociation of Pers | Commision on sale of Lottery Tickets      |            |                   |          |      |                                 |
|                    | Commision or Brokerage                    |            |                   |          |      |                                 |
|                    | Deemed Dividend U/S 2(22)(E)              |            |                   |          |      |                                 |
|                    | Fees for professional Services            |            |                   |          |      |                                 |
|                    | Fees for Technical Service                |            |                   |          |      |                                 |
| ody of Individuals | Income from Foreign Currency Bonds or S   | hares of   |                   |          |      |                                 |
|                    | Income in Respect of Units of Non-Reside  | nts        |                   |          |      |                                 |
|                    | Income of Foreign Institutional Investors | from       |                   |          |      |                                 |
|                    | Insurance Commission                      |            |                   |          |      |                                 |
|                    | Interest on Securities                    |            |                   | )        |      |                                 |
|                    | Interest on Securities (Bank FD, Postal e | Here, we d | an see the        | added    |      | Press <b>Enter</b> , to see its |
| ompany Resident    | Interest other than Interest Securities   | now natu   | ro of navm        | ontin    |      | Deductee Names, TDS Limit       |
|                    | Other Sums Payables to a Non-Residents    | new natu   | re of paym        | entin    |      | Deductee Mariles, TDS Limit     |
|                    | Payment of Compensation on Acquisition    | TD         | S Master.         |          |      | and TDS %.                      |
|                    | Payment to Contractors (Advertisement     |            | o master.         | J        |      |                                 |
|                    | Payment to Sub contractors                |            |                   |          |      |                                 |
| o-operative Socie  |                                           | w Details  |                   | Q        |      |                                 |
|                    |                                           | 01/04/2007 | 1000.00           | 10.0000  |      |                                 |
|                    |                                           | 01/10/2009 | 1000.00           | 10.0000  |      |                                 |
|                    |                                           | 01/06/2016 | 15000.00          | 5.0000   |      |                                 |
|                    |                                           | 14/05/2020 | 15000.00          | 3.7500   |      |                                 |
| dividual/HUF-Non   | Resident                                  | 01/04/2007 | 1000.00           | 10.0000  |      |                                 |
|                    |                                           |            | Nature Of Payment |          | ile. |                                 |

#### Deductee Name, TDS Limit & TDS %

| TD |  |  |  |
|----|--|--|--|
|    |  |  |  |
|    |  |  |  |
|    |  |  |  |
|    |  |  |  |

Nature Of Payment Fees for Technical Service

| Section : 194J              | Payment Code : 94J |             | Single Voucher L | imit: O      | Ĵ |
|-----------------------------|--------------------|-------------|------------------|--------------|---|
| Deductee Name               | Α                  | pplied Date | TDS Limit        | TDS %        |   |
| Association of Persons      | 0                  | 1/04/2020   | 30000.00         | 2.0000       |   |
|                             | 1                  | 4/05/2020   | 30000.00         | 1.5000       |   |
| Body of Individuals         | 0                  | 1/04/2020   | 30000.00         | 2.0000       |   |
|                             | 1                  | 4/05/2020   | 30000.00         | 1.5000       |   |
| Company Resident            | 0                  | 1/04/2020   | 30000.00         | 2.0000       |   |
|                             | 1                  | 4/05/2020   | 30000.00         | 1.5000       |   |
| Co-operative Society        | 0                  | 1/04/2020   | 30000.00         | 2.0000       |   |
|                             | 1                  | 4/05/2020   | 30000.00         | 1.5000       |   |
| ndividual/HUF-Resident      | 0                  | 1/04/2020   | 30000.00         | 2.0000       |   |
|                             | 1                  | 4/05/2020   | 30000.00         | 1.5000       |   |
| Local Authority             | 0                  | 1/04/2020   | 30000.00         | 2.0000       |   |
|                             | 1                  | 4/05/2020   | 30000.00         | 1.5000       |   |
| Partnership Firm            | 0                  | 1/04/2020   | 30000.00         | 2.0000       |   |
|                             | 1                  | 4/05/2020   | 30000.00         | 1.5000       |   |
| Artificial Juridical Person | 0                  | 1/04/2020   | 30000.00         | 2.0000       |   |
|                             | 1                  | 4/05/2020   | 30000.00         | 1.5000       |   |
|                             |                    |             |                  |              |   |
|                             |                    |             |                  |              |   |
|                             |                    |             |                  |              |   |
|                             |                    |             |                  |              |   |
|                             |                    |             |                  |              |   |
|                             |                    |             |                  |              |   |
|                             |                    |             |                  |              |   |
|                             |                    | N           | ature Of Payment | Show Details | S |

×

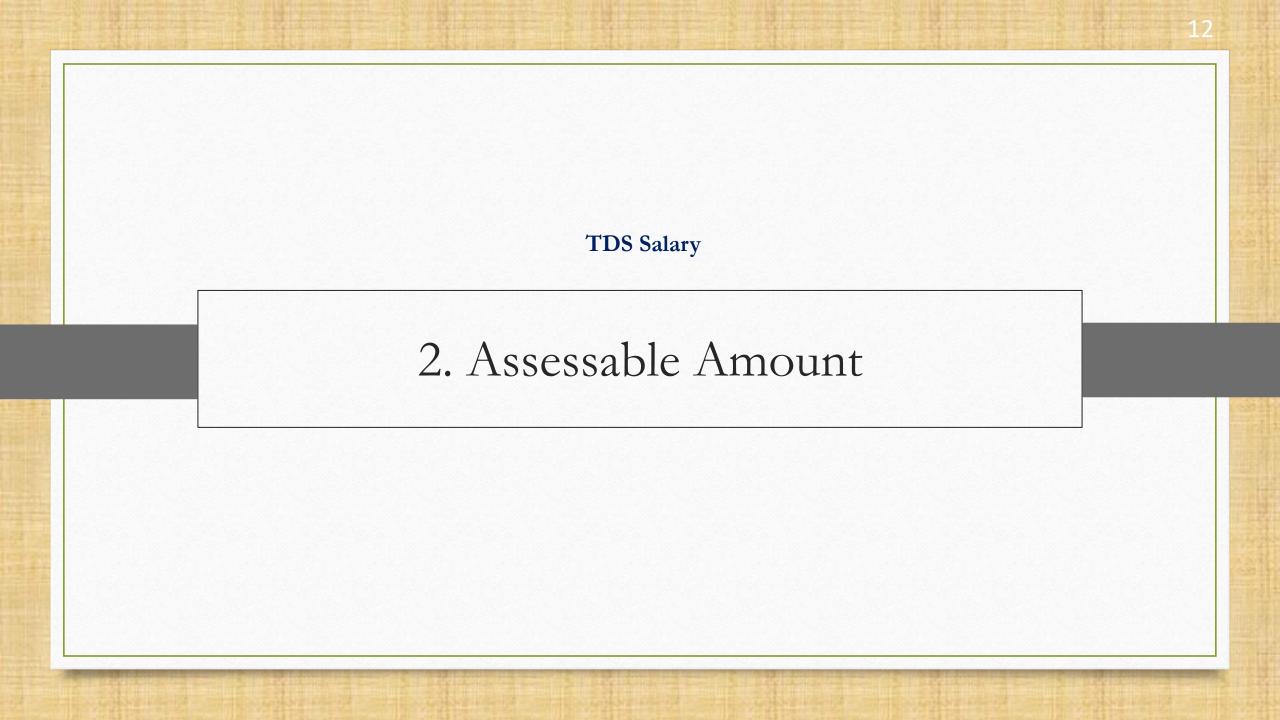

- We will discuss the below example:
  - Assume that Mr. Hemant Chovatiya is earning Rs. 25800. Therefore, total estimated income of Mr. Hemant during the financial year 2020-21 would be Rs. 3,09,600.
  - Some liable tax amount of the month from the company is Rs. 300.
  - So, assessable amount would be Rs. 25800 Rs. 300 = Rs. 25500 and TDS will be calculated on this amount.
  - > Now, user can insert this assessable amount during the journal entry. Let us look at it.

|                                        |                                                     | Transaction $\rightarrow$ J                        | ournal Entry    | $\rightarrow$ Journal |             |       | 1        |
|----------------------------------------|-----------------------------------------------------|----------------------------------------------------|-----------------|-----------------------|-------------|-------|----------|
| Transaction -<br>Vou. Type<br>Tax Type | > Journal Entry -> Add Jou<br>Journal<br>TDS Salary | rnal<br>Vou Date<br>Vou No<br>Doc. No.<br>Doc Date | 23/09/2020 Wed  |                       |             |       | ×        |
| -                                      | count Name                                          |                                                    |                 |                       |             | Debit | Credit   |
| CR   Her                               | mant Chovatiya                                      |                                                    |                 | TDS Calculation       | / /         | 0.00  | 25800.00 |
|                                        |                                                     |                                                    |                 |                       | S Salary    |       |          |
|                                        |                                                     |                                                    |                 | Assessable Amt        | 25500 .00   | 1     |          |
|                                        |                                                     |                                                    |                 | TDS %                 | 0.00 TDS Am | Jount | 0.00     |
|                                        |                                                     |                                                    |                 | Edu. Cess. 9          | 0.00 Edu. 0 | Cess  | 0.00     |
|                                        |                                                     |                                                    |                 |                       |             |       |          |
|                                        |                                                     | This a new journal                                 |                 |                       | Total Tax   | Amt.  | 0.00     |
|                                        |                                                     |                                                    | The new field   | d, "Assessable        | ОК          | _     |          |
|                                        |                                                     | entry.                                             | Amt" is ad      | dded here.            | Total       |       |          |
|                                        |                                                     |                                                    | So, in our exam | ple. TDS will b       | e ———       |       |          |
| Balance                                | 15,194.00 CR                                        |                                                    |                 | the assessable        |             |       |          |
| Narration                              |                                                     |                                                    |                 | Rs. 25500.            |             |       |          |
|                                        |                                                     |                                                    | amount          | 13. 2000.             |             |       |          |
|                                        |                                                     |                                                    |                 |                       |             | OK    | Print    |
|                                        |                                                     |                                                    |                 |                       |             |       |          |

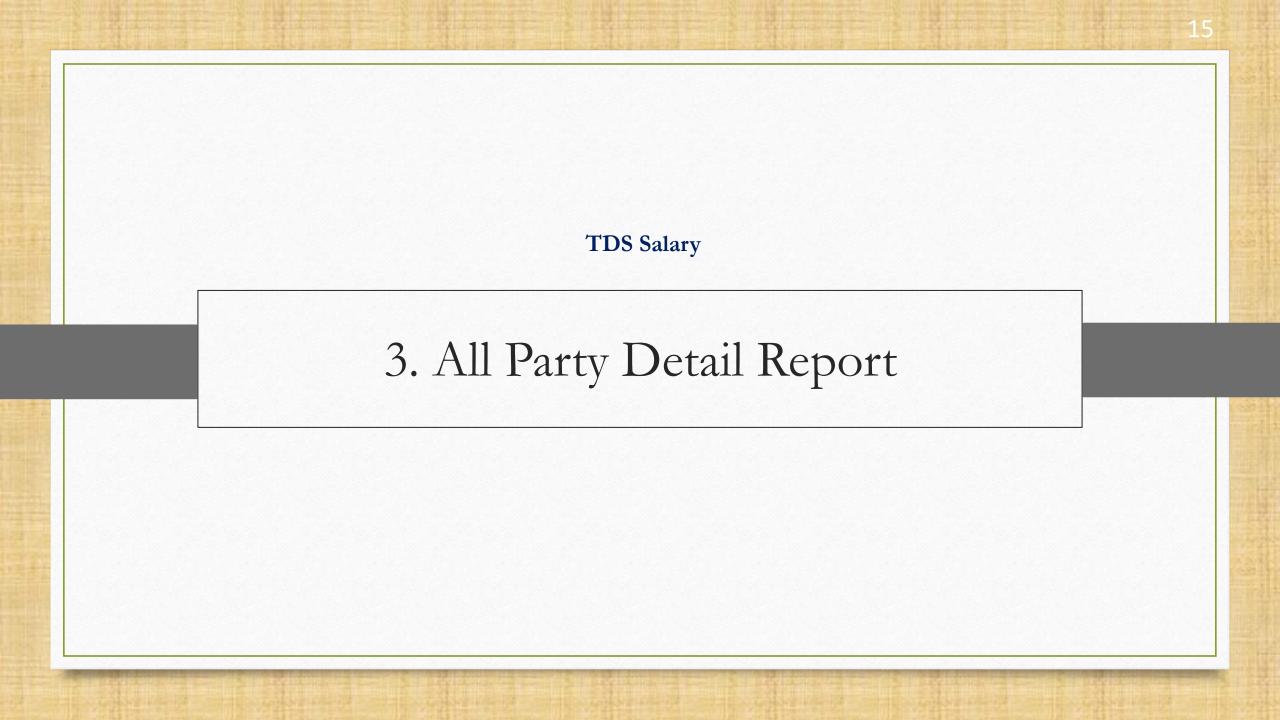

## Report $\rightarrow$ TDS Salary $\rightarrow$ TDS Salary Report

Master Transaction G

| <u>G</u> ST | <u>R</u> eport | <u>U</u> tility    | <u>S</u> etup | <u>E</u> xit | <u>W</u> indows                                        |
|-------------|----------------|--------------------|---------------|--------------|--------------------------------------------------------|
| 1           | Acco           | ount Books         |               | •            |                                                        |
| •           | Outs           | tanding            |               | •            |                                                        |
|             | TDS            |                    |               | •            |                                                        |
|             | TDS            | (Ded <u>u</u> cted | by Other)     | •            |                                                        |
|             | TDS            | Salary             |               | •            | TDS Salary <u>R</u> eport                              |
|             | <u>R</u> egis  | ster               |               | •            | TDS Salar Havala List                                  |
|             | Balar          | nce sheet          |               | •            | TDS Salar Ilan                                         |
|             | Anal           | ysis Report        | :             | •            | TDS                                                    |
|             | <u>S</u> toc   | k Report           |               | •            | <b>Den TDS salary report.</b>                          |
|             | Ot <u>h</u> e  | r Reports          |               | •            | TDS Salary <u>F</u> orm<br>TDS Salary <u>E</u> -Return |
|             |                |                    |               |              | Tax Configuration                                      |

## TDS Salary Report

#### Report -> TDS Salary -> TDS Salary Report -> TDS Salary <u>R</u>eport

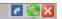

| <ul> <li>TDS Salary Report</li> </ul> |       |              |                                       |                                     |            |                     |                                                   | F         | rom 01/04/2020        | То | 31/03/202 |
|---------------------------------------|-------|--------------|---------------------------------------|-------------------------------------|------------|---------------------|---------------------------------------------------|-----------|-----------------------|----|-----------|
| Party Name                            | -     | Total Salary | Salary for<br>which TDS<br>Deductible | Salary for<br>which TDS<br>Deducted | TDS Amount | Edu. Cess<br>Amount | Total Tax<br>Deducted                             | Paid TDS  | Net TDS to be<br>Paid |    |           |
| Bansi Shah                            |       | 15300.00     |                                       | 15300.00                            | 306.00     |                     | 306.00                                            |           | 306.00                |    |           |
| Deepa Gajjar                          |       | 21500.00     |                                       | 21500.00                            | 430.00     |                     | 430.00                                            |           | 430.00                |    |           |
| Maulik Bhatt                          |       | 20000.00     |                                       | 20000.00                            | 400.00     |                     | 400.00                                            |           | 400.00                |    |           |
|                                       |       |              |                                       |                                     |            |                     |                                                   |           |                       |    |           |
|                                       |       |              |                                       |                                     |            |                     |                                                   |           |                       |    |           |
|                                       |       |              |                                       |                                     |            |                     |                                                   |           |                       |    |           |
|                                       |       |              |                                       |                                     |            |                     |                                                   |           |                       |    |           |
|                                       |       |              |                                       | see here t<br>"All Party            |            | key: '(             | on it <u>or</u> pre<br>CTRL + D' 1<br>Se, detaile | to see pa | rty                   |    |           |
|                                       | Total | 56800.00     |                                       | 56800.00                            | 1136.00    |                     | 1136.00                                           |           | 1136.00               |    |           |
|                                       |       | 00000.00     |                                       | 50000.00                            | 1130.00    |                     | 1130.00                                           |           | 1130.00               |    |           |

17

# TDS Salary Report

#### Report -> TDS Salary -> TDS Salary Report -> TDS Salary <u>R</u>eport

| 🔻 TDS Sala      | ry - All Party De | tail                                  |                                     |            |                     |                       |            |                       | From | 01/04/2020 | То | 31/03/2021 |   |
|-----------------|-------------------|---------------------------------------|-------------------------------------|------------|---------------------|-----------------------|------------|-----------------------|------|------------|----|------------|---|
| Voucher<br>Date | Total Salary      | Salary for<br>which TDS<br>Deductible | Salary for<br>which TDS<br>Deducted | TDS Amount | Edu. Cess<br>Amount | Total Tax<br>Deducted | Paid TDS   | Net TDS to be<br>Paid |      |            |    |            |   |
| Bansi Shah      |                   |                                       |                                     |            |                     |                       |            |                       |      |            |    |            | 1 |
| 23/09/2020      | 15300.00          |                                       | 15300.00                            | 306.00     |                     | 306.00                |            | 306.00                |      |            |    |            | l |
| Total           | 15300.00          |                                       | 15300.00                            | 306.00     |                     | 306.00                |            | 306.00                |      |            |    |            | l |
| Deepa Gajja     | r                 |                                       |                                     |            |                     |                       |            |                       |      |            |    |            | l |
| 23/09/2020      | 21500.00          |                                       | 21500.00                            | 430.00     |                     | 430.00                |            | 430.00                |      |            |    |            | L |
| Total           | 21500.00          |                                       | 21500.00                            | 430.00     |                     | 430.00                |            | 430.00                |      |            |    |            |   |
| Maulik Bhat     | t                 |                                       |                                     |            |                     |                       |            |                       |      |            |    |            | L |
| 23/09/2020      | 20000.00          |                                       | 20000.00                            | 400.00     |                     | 400.00                |            | 400.00                |      |            |    |            |   |
| Total           | 20000.00          |                                       | 20000.00                            | 400.00     |                     | 400.00                |            | 400.00                |      |            |    |            |   |
|                 |                   |                                       |                                     |            |                     |                       |            |                       |      |            |    |            |   |
|                 |                   |                                       |                                     |            |                     |                       |            |                       |      |            |    |            |   |
|                 |                   |                                       |                                     |            |                     |                       |            |                       |      |            |    |            | I |
|                 |                   |                                       |                                     |            |                     |                       |            |                       |      |            |    |            |   |
|                 |                   |                                       |                                     |            |                     |                       |            |                       |      |            |    |            | l |
|                 |                   |                                       |                                     |            |                     |                       |            |                       |      |            |    |            | l |
|                 |                   |                                       |                                     | Part       | ty wise sal         | ary report            | : can be 🛛 |                       |      |            |    |            | l |
|                 |                   |                                       |                                     |            | - T                 |                       |            |                       |      |            |    |            |   |
|                 |                   |                                       |                                     |            | seen witi           | h the deta            | IIS.       |                       |      |            |    |            |   |
|                 |                   |                                       |                                     |            |                     |                       |            |                       |      |            |    |            |   |
|                 |                   |                                       |                                     |            |                     |                       |            |                       |      |            |    |            |   |
|                 |                   |                                       |                                     |            |                     |                       |            |                       |      |            |    |            |   |
| Total           | 56800.00          |                                       | 56800.00                            | 1136.00    |                     | 1136.00               |            | 1136.00               |      |            |    |            | l |
|                 |                   |                                       |                                     |            | Print               | Next Date             |            |                       |      |            |    |            |   |

18

🕐 🛞 🔀

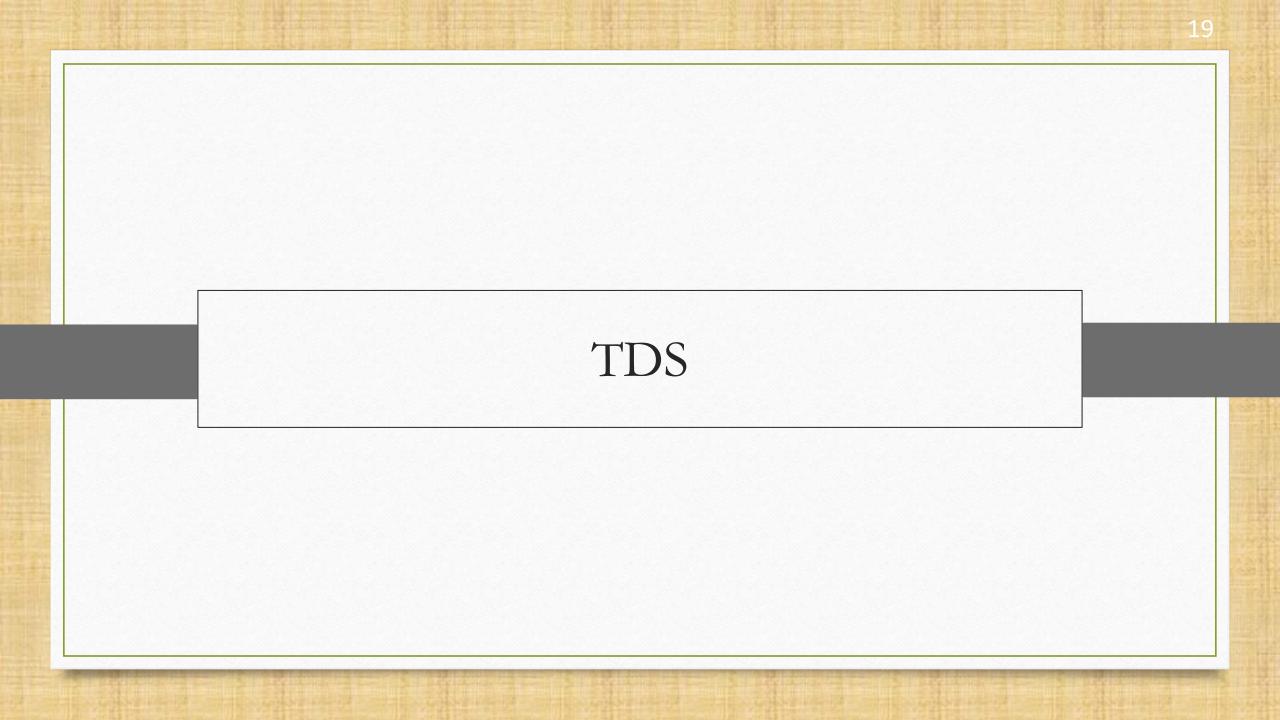

- Here are the list of updates in TDS in Miracle,
  - **1. TDS Reason**: In TDS Detail during adding a new account, **TDS Reason** column is added to choose a required reason for selected TDS Rate Type(**Lower, Higher & Zero**).
  - 2. TDS Report Formats: Now, user can see TDS report Nature Of Payment wise, Month wise Party wise and Party wise TDS Payable.
  - **3.** Also we have added few new options, **Filter**, **Master** and **Print** in TDS report to make TDS report more accessible.

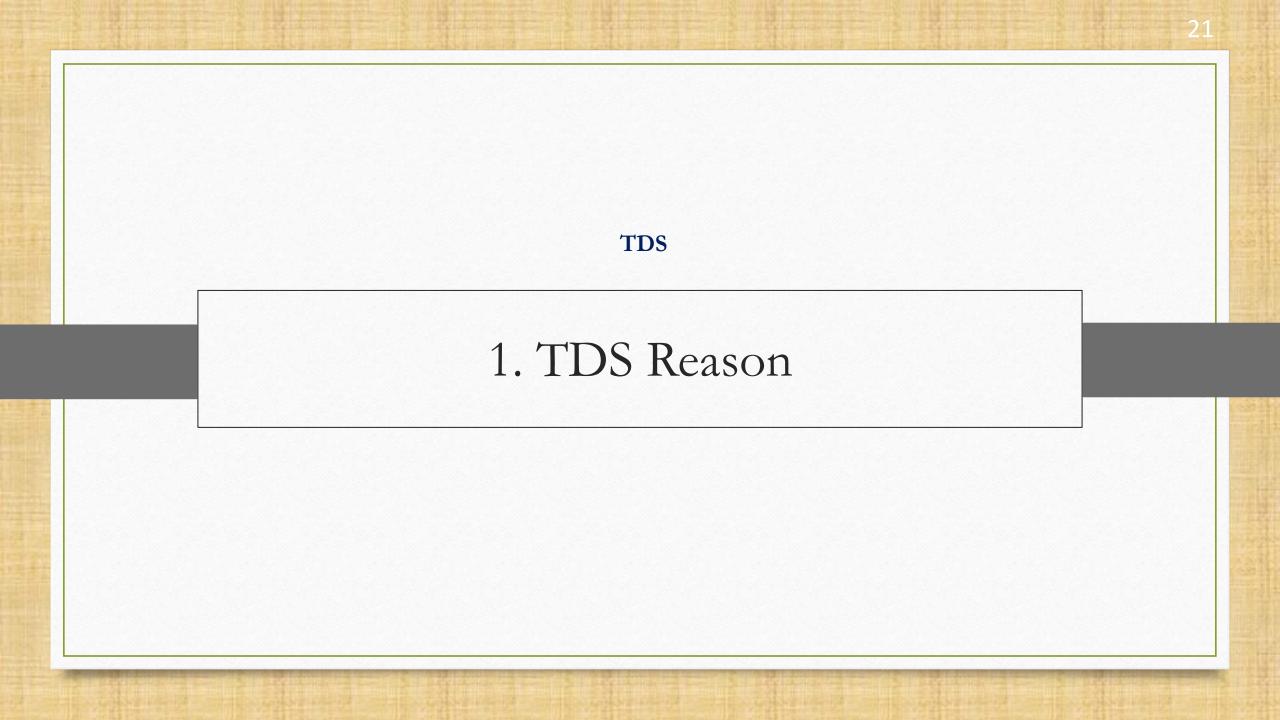

#### New TDS Account

#### For example, we have an account named **M K Transport Co.**

|   | Add New Account  |                                                                                                    |                     |     |            |         | ×      |   |                     |                |
|---|------------------|----------------------------------------------------------------------------------------------------|---------------------|-----|------------|---------|--------|---|---------------------|----------------|
|   | – Main Details – |                                                                                                    |                     |     | Party Det  | ail ——— |        |   |                     |                |
|   | Name             | M K Transport Co                                                                                                    | 0.                  |     | City       |         |        |   |                     |                |
|   |                  | Main Details         Name       M K Transport Co.         Alias       Image: Constraint of the second second se |                     |     | Pincode    |         |        |   |                     |                |
|   | Alias            |                                                                                                    |                     |     | Area       |         |        |   |                     |                |
|   | Group Name       | Sundry Creditors                                                                                                    |                     |     | Mobile     |         |        |   |                     |                |
|   | TDS Detail       | Yes 🔻                                                                                                    |                     |     | State      | Gujarat |        |   |                     |                |
|   | Type Of Deducter | Individual/HUF-R                                                                                                    | esident             |     | PAN No.    | Gujarac |        |   |                     |                |
|   |                  |                                                                                                    |                     |     | Aadhar No. |         |        |   |                     |                |
|   |                  | Regular                                                                                                    |                     |     |            |         |        |   |                     |                |
|   |                  |                                                                                                    |                     |     | GSTIN No.  |         | Q      |   |                     |                |
|   | TDS A/           | с.                                                                                                    | Calculation On      | - r | TDS Rate   | Rate    | Reason |   | Ignore              | Ignore         |
|   |                  |                                                                                                    |                     |     | Туре       |         |        |   | Surcharge<br>Limit? | TDS<br>Limit ? |
| • | TDS Payable      |                                                                                                    | Bill/Voucher Amount | •   | Lower 💌    | 0.00    |        | - | No 🔹                | No 🔹           |
|   |                  |                                                                                                    |                     |     | Default    |         |        |   |                     |                |

Lower Higher Zero

During adding its TDS detail, as we select **TDS Rate Type**: Lower, Higher or Zero...

TDS Detail

4

TDS Payable

Туре

X

•

Voucher Туре

- All

#### TDS Reason

|                        | dd New Account                                                      |                                   |        |                                                                                                    |                                                                                                    |                                                                                 |                                                                                                    |                                                                                          | X                                                                             |           |            |       |
|------------------------|---------------------------------------------------------------------|-----------------------------------|--------|----------------------------------------------------------------------------------------------------|----------------------------------------------------------------------------------------------------|---------------------------------------------------------------------------------|----------------------------------------------------------------------------------------------------|------------------------------------------------------------------------------------------|-------------------------------------------------------------------------------|-----------|------------|-------|
|                        | Main Details Name M Alias Group Name S                              |                                   | sident |                                                                                                    | Party Detai<br>City<br>Pincode<br>Area<br>Mobile<br>State<br>PAN No.<br>Aadhar No.<br>GSTIN No.               | l                                                                               |                                                                                                    | 2                                                                                        |                                                                               |           |            |       |
| TDS Detail<br>TDS A/c. | Calculation Or                                                      | TDS Rate<br>Type                  | e Rate |                                                                                                    | Reason                                                                                                    |                                                                                 | Surcharge                                                                                                    | Ignore                                                                                   | Voucher Type                                                                  | From Date | Active/Dea | Ctive |
| ₁ reas                 | Bill/Voucher Amount<br>'ll be asked<br>on and it wi<br>een in TDS r | to select<br>ll also be<br>eport. |        | N/A<br>A - Lower de<br>B - No dedu<br>B - Lower/N<br>C - Deductio<br>T - In Case<br>Y - No dedu<br>S - For softe<br>R - Intrest u | ction on acc<br>o deduction<br>on of Tax at<br>of Transport<br>iction as amo<br>ware acquire<br>upto Rs. 5000 | deduction on acc<br>ount of certificat<br>on account of bu<br>higher rate due t | No  Count of cert<br>te under sec<br>usiness of op<br>to non-availa<br>d not exceed<br>194J (Notific<br>held by Seni | No  No  tificate un tion 197A eration of ability of P ded thresh ation 21/2 for Citizens | der section 197<br>call center<br>AN<br>cold limit<br>2012)<br>s u/s 80TTB of |           | Active     |       |
| Let                    | 's take a loc<br>TDS Repo                                           |                                   |        |                                                                                                    |                                                                                                    |                                                                                 |                                                                                                    |                                                                                          |                                                                               |           |            |       |

# $\overrightarrow{\text{Report} \rightarrow \text{TDS} \rightarrow \text{TDS Report}}$

Master Transaction GST

| ort <u>U</u> tility <u>S</u> etup                                          | <u>E</u> xit                                                                                                    | <u>W</u> indows                                                                                              |
|----------------------------------------------------------------------------|----------------------------------------------------------------------------------------------------|----------------------------------------------------------------------------------------------------|
| <u>A</u> ccount Books<br><u>O</u> utstanding                               | •                                                                                                    |                                                                                                    |
| TDS                                                                        | •                                                                                                    | TDS <u>R</u> eport                                                                                           |
| TDS (Ded <u>u</u> cted by Other)<br>TDS Salar <u>y</u><br><u>R</u> egister | ;                                                                                                    | TDS <u>H</u> avala Lis<br>TDS Cha <u>l</u> lan<br>TDS Bank                                                   |
| <u>B</u> alance sheet<br>A <u>n</u> alysis Report                          | •                                                                                                    | TDS <u>C</u> erti<br>TDS <u>F</u> orm                                                                        |
| <u>S</u> tock Report<br>Ot <u>h</u> er Reports                             | •                                                                                                    | TDS <u>E</u> -Return<br>TDS <u>A</u> ccount Detail                                                           |
|                                                                            | Account Books<br>Outstanding<br><u>TDS</u><br>TDS (Deducted by Other)<br>TDS Salary<br>Register<br>Balance sheet<br>Analysis Report<br>Stock Report | Account BooksOutstandingTDSTDS (Deducted by Other)TDS SalaryRegisterBalance sheetAnalysis ReportStock Report |

# TDS Report

| 0S <u>R</u> eport<br>TDS Report (TDS Payable) - Nature o | of Paymentwise - All - Current period o | nly   |                             |        |            |                         | From 01/04/2020       | To 31/03/2 | 2021 |
|----------------------------------------------------------|-----------------------------------------|-------|-----------------------------|--------|------------|-------------------------|-----------------------|------------|------|
| Party Name                                               | TDS Reason                              |       | TDS<br>Assessable<br>Amount | TDS %  | TDS Amount | Total<br>Deductible TDS | Total<br>Deducted TDS | Paid TDS   | Ne   |
| ature Of Payment : Payment to Transp                     | oorters (194C)                          |       |                             |        |            |                         |                       |            |      |
| M K Transport Co.                                        | T - In Case of Transporter              |       | 7700.00                     | 0.00   |            |                         |                       |            |      |
|                                                          |                                         | Total | 7700.00                     |        |            |                         |                       |            |      |
| Om Roadways                                              |                                         |       | 35000.00                    | 0.75   | 262.50     | 262.50                  |                       |            |      |
|                                                          |                                         | Total | 35000.00                    |        | 262.50     | 262.50                  |                       |            |      |
|                                                          |                                         | Total | 42700.00                    |        | 262.50     | 262.50                  |                       |            |      |
|                                                          |                                         |       |                             |        |            |                         |                       |            |      |
|                                                          |                                         |       |                             |        |            |                         |                       |            |      |
|                                                          |                                         |       |                             |        |            |                         |                       |            |      |
|                                                          |                                         |       | -(                          |        |            |                         |                       |            |      |
|                                                          |                                         |       | We can                      | see he | ere the ad | dded 🔤                  |                       |            |      |
|                                                          |                                         |       |                             |        | f TDS Rea  |                         |                       |            |      |
|                                                          |                                         |       | liew con                    | unno   | I IDS Rea  | ason.                   |                       |            |      |
|                                                          |                                         |       |                             |        |            |                         |                       |            |      |
|                                                          |                                         |       |                             |        |            |                         |                       |            |      |
|                                                          |                                         |       |                             |        |            |                         |                       |            |      |
|                                                          |                                         |       |                             |        |            |                         |                       |            |      |
|                                                          |                                         | Total | 42700.00                    |        | 262.50     | 262.50                  |                       |            |      |
| - denotes inclusion of Previous Peri                     | iod TDS                                 |       |                             |        |            |                         |                       |            |      |
| - denotes inclusion of Previous Per                      |                                         |       |                             |        |            |                         |                       |            |      |
| ot Deductable TDS Parties are Display                    | yed in Green                            |       |                             |        |            |                         |                       |            |      |
|                                                          | mat Next Date Havala Nature Of P        |       |                             |        |            |                         | select Select/Unse    | L 1 - A    |      |

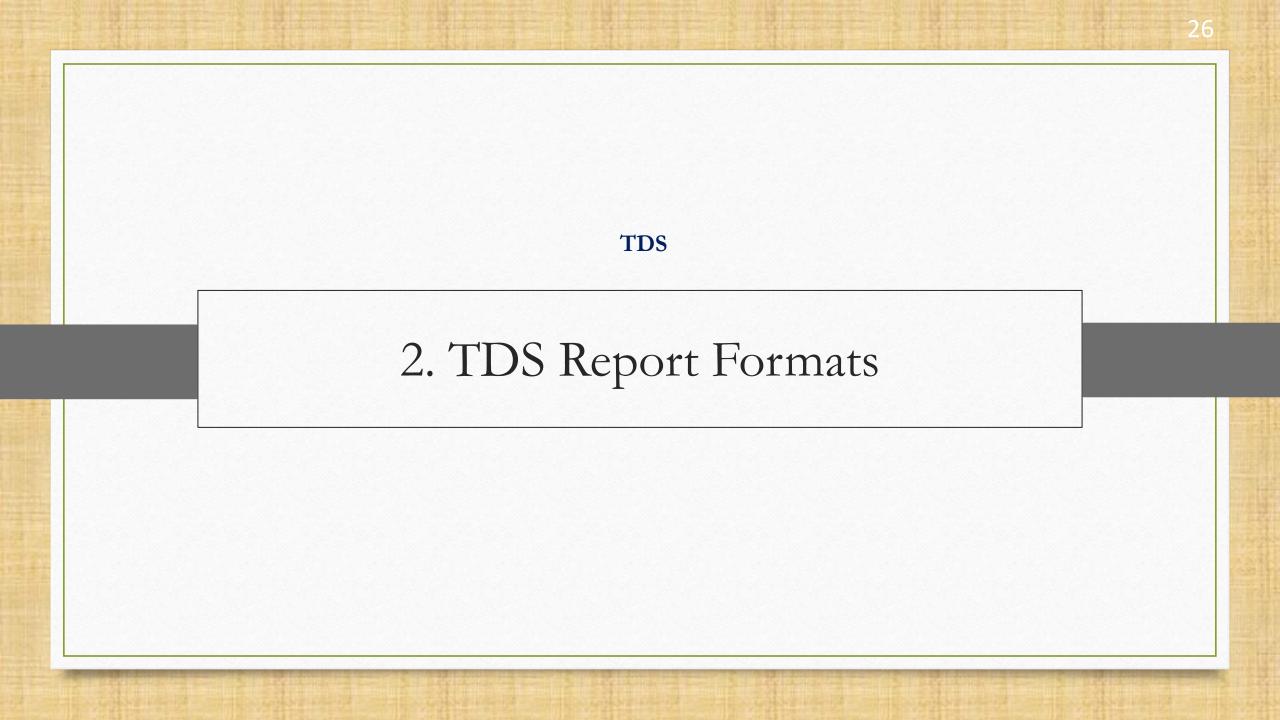

## TDS Report Formats

| Payable) - Nature of Paymentwise - All - C | urrent period only                                                      |                             |                                                                                                    |                                                                                                    |                                                                                                    |                                                                                       | From 01/04/2020                                                                                                    | To 31/03/                                                                                                    | 202                                                                                                    |
|--------------------------------------------|-------------------------------------------------------------------------|-----------------------------|----------------------------------------------------------------------------------------------------|----------------------------------------------------------------------------------------------------|----------------------------------------------------------------------------------------------------|---------------------------------------------------------------------------------------|----------------------------------------------------------------------------------------------------|----------------------------------------------------------------------------------------------------|----------------------------------------------------------------------------------------------------|
| TDS Reas                                   | on                                                                      |                             | TDS<br>Assessable<br>Amount                                                                                              | TDS %                                                                                                    | TDS Amount                                                                                                    | Total<br>Deductible TDS                                                               | Total<br>Deducted TDS                                                                                                    | Paid TDS                                                                                                    | r                                                                                                    |
| Payment orters (194C)                      |                                                                         |                             |                                                                                                    |                                                                                                    |                                                                                                    |                                                                                       |                                                                                                    |                                                                                                    |                                                                                                    |
| 5                                          | ansporter                                                               |                             | 7700.00                                                                                                    | 0.00                                                                                                    |                                                                                                    |                                                                                       |                                                                                                    |                                                                                                    |                                                                                                    |
| Click here to see differe                  | nt                                                                      | Total                       | 7700.00                                                                                                    |                                                                                                    |                                                                                                    |                                                                                       |                                                                                                    |                                                                                                    |                                                                                                    |
|                                            |                                                                         |                             | 35000.00                                                                                                    | 0.75                                                                                                    | 262.50                                                                                                    | 262.50                                                                                |                                                                                                    |                                                                                                    |                                                                                                    |
| formats <u>or</u>                          |                                                                         | Total                       |                                                                                                    |                                                                                                    |                                                                                                    |                                                                                       |                                                                                                    |                                                                                                    |                                                                                                    |
|                                            |                                                                         | Total                       | 42700.00                                                                                                    |                                                                                                    | 262.50                                                                                                    | 262.50                                                                                |                                                                                                    |                                                                                                    |                                                                                                    |
|                                            |                                                                         |                             |                                                                                                    |                                                                                                    |                                                                                                    |                                                                                       |                                                                                                    |                                                                                                    | -                                                                                                    |
|                                            |                                                                         |                             |                                                                                                    |                                                                                                    |                                                                                                    |                                                                                       |                                                                                                    |                                                                                                    | -                                                                                                    |
|                                            |                                                                         |                             |                                                                                                    |                                                                                                    |                                                                                                    |                                                                                       |                                                                                                    |                                                                                                    |                                                                                                    |
|                                            |                                                                         |                             |                                                                                                    |                                                                                                    |                                                                                                    |                                                                                       |                                                                                                    |                                                                                                    |                                                                                                    |
|                                            |                                                                         |                             |                                                                                                    |                                                                                                    |                                                                                                    |                                                                                       |                                                                                                    |                                                                                                    |                                                                                                    |
|                                            |                                                                         |                             |                                                                                                    |                                                                                                    |                                                                                                    |                                                                                       |                                                                                                    |                                                                                                    | -                                                                                                    |
| click on <b>Format</b> buttor              | ו <i>or</i>                                                             |                             |                                                                                                    |                                                                                                    |                                                                                                    |                                                                                       |                                                                                                    |                                                                                                    | -                                                                                                    |
| proce charteut kov "CTDL                   | <u>, г</u> и                                                            |                             |                                                                                                    |                                                                                                    |                                                                                                    |                                                                                       |                                                                                                    |                                                                                                    |                                                                                                    |
| press shortcut key CIRL                    | тг.                                                                     |                             |                                                                                                    |                                                                                                    |                                                                                                    |                                                                                       |                                                                                                    |                                                                                                    |                                                                                                    |
|                                            |                                                                         |                             |                                                                                                    |                                                                                                    |                                                                                                    |                                                                                       |                                                                                                    |                                                                                                    |                                                                                                    |
|                                            |                                                                         | Total                       | 42700.00                                                                                                    |                                                                                                    | 262.50                                                                                                    | 262.50                                                                                |                                                                                                    |                                                                                                    |                                                                                                    |
|                                            | Payment Orters (194C)<br>Click here to see differe<br>formats <u>or</u> | Click here to see different | Payment orters (194C) Click here to see different formats or Total Total Total Total Total Total Total Total Total Total | TDS Reason       Assessable Amount         Payment       orters (194C)         Click here to see different formats <u>or</u> Total         Total       35000.00         Total       35000.00         Total       35000.00         Total       35000.00         Total       35000.00         Total       42700.00          Click on Format button <u>or</u> press shortcut key "CTRL + F". | TDS Reason         Assessable Amount         TDS %<br>Amount           Payment         orters (194C)         ansporter         7700.00         0.00           Click here to see different<br>formats <u>or</u> ansporter         7700.00         0.00           Total         7700.00         0.00         0.75           formats <u>or</u> Total         35000.00         0.75            Total         35000.00         0.00            Total         35000.00         0.00            Total         42700.00         0.00 <td>TDS Reason         Assessable TDS %         TDS Amount Amount           orters (194C)        </td> <td>TDS Reason         Assessable<br/>Amount         TDS %         TDS Amount         Total<br/>Deductible TDS           Payment         orters (194C)        </td> <td>TDS Reason       Assessable Amount       TDS %       TDS Amount       Total Deductible TDS Deducted TDS Deducted TDS Deducted TDS         Payment       orters (194C)       nsporter       7700.00       0.00      </td> <td>TDS Reason       Assessable Assessable Assessable Amount       TDS Mamount       Total Deductible TDS       Total Deducted TDS       Paid TDS         Payment       orters (194C)       insporter       7700.00       0.00       insporter       insporter       7700.00       insporter       insporter       i</td> | TDS Reason         Assessable TDS %         TDS Amount Amount           orters (194C) | TDS Reason         Assessable<br>Amount         TDS %         TDS Amount         Total<br>Deductible TDS           Payment         orters (194C) | TDS Reason       Assessable Amount       TDS %       TDS Amount       Total Deductible TDS Deducted TDS Deducted TDS Deducted TDS         Payment       orters (194C)       nsporter       7700.00       0.00 | TDS Reason       Assessable Assessable Assessable Amount       TDS Mamount       Total Deductible TDS       Total Deducted TDS       Paid TDS         Payment       orters (194C)       insporter       7700.00       0.00       insporter       insporter       7700.00       insporter       insporter       i |

27

## TDS Report Formats

|                 |                                                                                                    |                  |                                                |         |            |                  |                    |           | 1    |
|-----------------|----------------------------------------------------------------------------------------------------|------------------|------------------------------------------------|---------|------------|------------------|--------------------|-----------|------|
| TDS F           | Report (TDS Payable) - Nature of Paymentwise - All - Current period only                                      |                  |                                                |         |            |                  | From 01/04/2020    | To 31/03/ | 2021 |
| )S <u>R</u> epo | ort Format List 🛛 🛛 🛛 🕅                                                                                       |                  | TDS                                            |         |            | Total            | Total              |           | Net  |
| Seq             | Description                                                                                                   |                  | Assessable<br>Amount                           | TDS %   | TDS Amount | Deductible TDS   | Deducted TDS       | Paid TDS  |      |
| 1               | TDS Report (TDS Payable) - Nature of Paymentwise                                                              |                  | Anount                                         |         |            |                  |                    |           |      |
| 2               | TDS Report (TDS Payable)                                                                                      |                  | 7700.00                                        | 0.00    |            |                  |                    |           |      |
| 3               | TDS Monthwise Partywise Detail Report                                                                         | Total            | 7700.00                                        | 0.00    |            |                  |                    |           |      |
| 4               | TDS Monthwise Partywise Summary Report                                                                        | TULAI            | 35000.00                                       | 0.75    | 262.50     | 262.50           |                    |           |      |
| 5               | TDS Report (TDS Payable) - PartyWise                                                                          | Total            | 35000.00                                       | 0.75    | 262.50     | 262.50           |                    |           |      |
| 6               | TDS Report (TDS Payable) - Nature of Payment Wise TDS % Wise                                                  | Total            | 42700.00                                       |         | 262.50     | 262.50           |                    |           |      |
|                 | We can see 6 different formats.                                                                               |                  |                                                |         |            |                  |                    |           |      |
|                 |                                                                                                    |                  | `                                              |         | 262.50     | 262.50           |                    |           |      |
| ► - de          | notes inclusion of Previous Period Not Deducted TDS<br>luctable TDS Parties are Displayed in Green button (sh | ortcut<br>easily | ing on the<br>: key "CTF<br>switch be<br>mats. | RL + F2 | 2"),       | Detail Select/Ur | select Select/Unse | elect All |      |

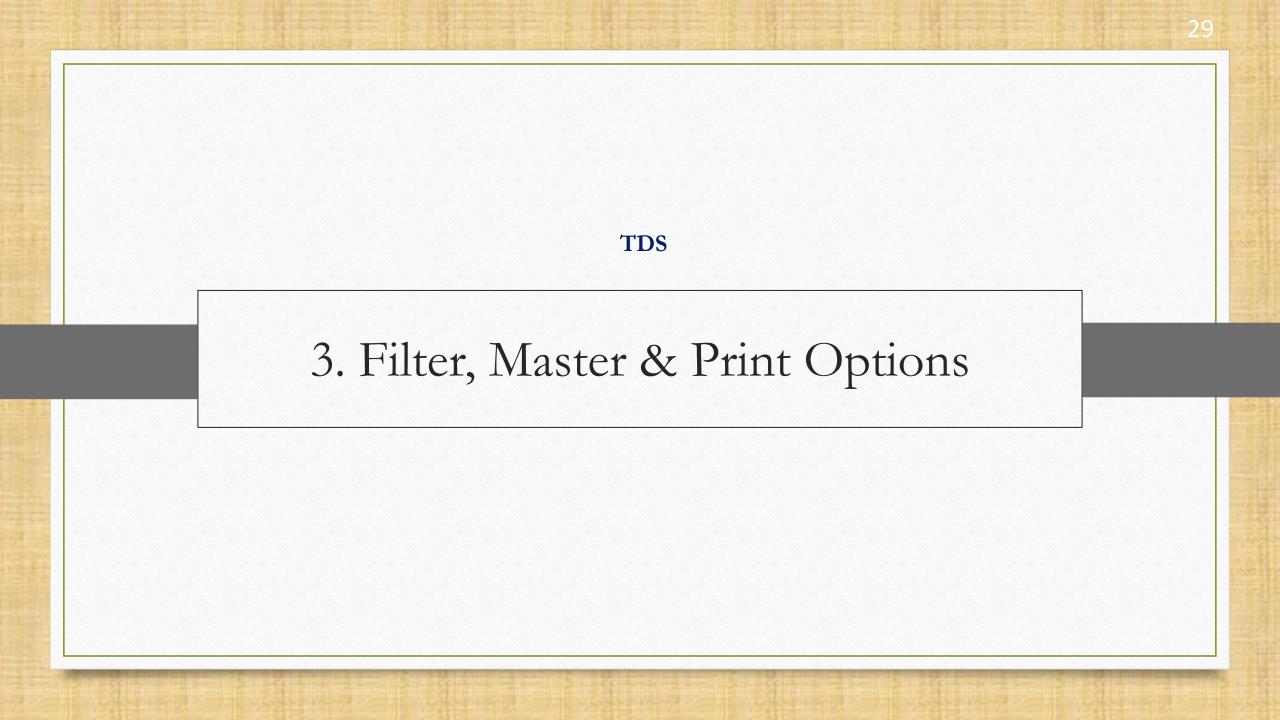

#### Filter & Master Button

| eport                                                                                                    |                                                                                                    |                                                                                                    |                                                             |                      |                       |           | 1    |
|----------------------------------------------------------------------------------------------------|----------------------------------------------------------------------------------------------------|----------------------------------------------------------------------------------------------------|-------------------------------------------------------------|----------------------|-----------------------|-----------|------|
| )S Report (TDS Payable) - Nature                                                                         | e of Paymentwise - All - Current perio                                                                             | d only                                                                                                    |                                                             | F                    | rom 01/04/2020        | To 31/03/ | 2021 |
| Party Name                                                                                               | TDS Reason                                                                                                    | TDS<br>Assessable TDS %<br>Amount                                                                                                    | TDS Amount Ded                                              | Total<br>uctible TDS | Total<br>Deducted TDS | Paid TDS  | Ne   |
| re Of Payment : Payment to Tran                                                                          | sporters (194C)                                                                                                    |                                                                                                    |                                                             |                      |                       |           |      |
| M K Transport Co.                                                                                        | T - In Case of Transpo                                                                                             | rter 7700.00 0.00                                                                                                    |                                                             |                      |                       |           |      |
| the report data A<br>Account details<br>PAN No., Natur<br>man                                            | utton, we can filter<br>Account Detail wise.<br>like Account Name,<br>re Of Payment and<br>y more.<br>key is "F3". | Through <b>Master</b> buttor<br>the report data by select<br><b>Account Range</b><br>Account Range like Grou<br>Name, City Name and A<br>Shortcut key is "C | cting differe<br><b>ige</b> .<br>up Name, Ar<br>Account Nam | ea                   |                       |           |      |
|                                                                                                    |                                                                                                    | T-1-1 (0700.00                                                                                                    | 262.50                                                      | 262 50               |                       |           |      |
|                                                                                                    |                                                                                                    | Total 42700.00                                                                                                    | 262.50                                                      | 262.50               |                       |           | 1    |
| denotes inclusion of Previous Po<br>denotes inclusion of Previous Po<br>Deductable TDS Parties are Displ | eriod Not Deducted TDS                                                                                             |                                                                                                    |                                                             |                      |                       |           |      |
| Print Filter Master F                                                                                    | ormat Next Date Havala Nature                                                                                      | Of Payment Pending Previous Also Deduc                                                                                                    | table All Party Detai                                       | Select/Unse          | elect Select/Unsel    | ect All   |      |

30\_

# Print TDS Report

| Party Name                                                                                                    | TDS Reason                 | TDS<br>Assessable<br>Amount | TDS % | TDS Amount | Total<br>Deductible TDS | Total<br>Deducted TDS | Paid TDS | N |
|----------------------------------------------------------------------------------------------------|----------------------------|-----------------------------|-------|------------|-------------------------|-----------------------|----------|---|
| ure Of Payment : Payment to Transporters (194C)                                                                                                    |                            |                             |       |            |                         |                       |          |   |
| M K Transport Co.                                                                                                    | T - In Case of Transporter | 7700.00                     | 0.00  |            |                         |                       |          |   |
|                                                                                                    | Total                      | 7700.00                     |       |            |                         |                       |          |   |
| Om Roadways                                                                                                    |                            | 35000.00                    | 0.75  | 262.50     | 262.50                  |                       |          |   |
|                                                                                                    | Total                      | 35000.00                    |       | 262.50     | 262.50                  |                       |          |   |
|                                                                                                    | Total                      | 42700.00                    |       | 262.50     | 262.50                  |                       |          |   |
| We can print any of the TDS<br>report formats by pressing<br>"CTRL + P".                                                                                                    |                            | · ·                         |       |            |                         |                       |          |   |
| - denotes<br>- denotes<br>- deno | Total                      | 42700.00                    | -     | 262.50     | 262.50                  | _                     |          |   |

# Print TDS Report

| <u>R</u> eport<br>TDS Report (TDS Payable) - Nature o | f Paymentwise - All - Current period only    |                             |          |                   |                         | From 01/04/2020       |          | 202 |
|-------------------------------------------------------|----------------------------------------------|-----------------------------|----------|-------------------|-------------------------|-----------------------|----------|-----|
| Party Name                                            | TDS Reason                                   | TDS<br>Assessable<br>Amount | TDS %    | TDS Amount        | Total<br>Deductible TDS | Total<br>Deducted TDS | Paid TDS | N   |
| ire Of Payment : Payment to Transp                    | orters (194C)                                |                             |          |                   |                         |                       |          |     |
| M K Transport Co.                                     | T - In Case of Transporter                   | 7700.00                     | 0.00     |                   |                         |                       |          |     |
|                                                       | Total                                        | 7700.00                     |          |                   |                         |                       |          |     |
| Om Roadways                                           |                                              | 35000.00                    | 0.75     | 262.50            | 262.50                  |                       |          |     |
|                                                       | Total                                        | 35000.00                    |          | 262.50            | 262.50                  |                       |          |     |
|                                                       | Total                                        | 42700.00                    |          | 262.50            | 262.50                  |                       |          |     |
|                                                       | Print Detail                                 |                             | ×        |                   |                         |                       |          |     |
|                                                       | Print Detail No Deta                         | əil                         | <b>•</b> |                   |                         |                       |          |     |
|                                                       | No Deta                                      |                             |          |                   |                         |                       |          |     |
|                                                       | Pan No                                       |                             |          |                   |                         |                       |          |     |
|                                                       | Pan No                                       | With Address De             | etail    |                   |                         |                       |          |     |
|                                                       |                                              |                             |          |                   |                         |                       |          |     |
|                                                       |                                              |                             |          | $\langle \rangle$ |                         |                       |          |     |
|                                                       |                                              |                             |          |                   |                         |                       |          |     |
|                                                       |                                              |                             |          |                   |                         |                       | )        |     |
|                                                       |                                              |                             | W        | e will hav        | e three o               | otions to p           | rint. 📃  |     |
|                                                       | Total                                        | 42700.00                    |          |                   |                         |                       |          |     |
| - denotes inclusion of Previous Peri                  | od TDS                                       |                             | 1. N     | o detail.         | Printout w              | vith the de           | tails 🗖  |     |
| - denotes inclusion of Previous Peri                  |                                              |                             |          |                   |                         |                       |          |     |
| Deductable TDS Parties are Display                    | red in Green                                 |                             | as s     | hown on           | the scree               | n in the rep          | oort 📔   |     |
| Print Filter Master For                               | mat Next Date Havala Nature Of Payment Pendi | ing Previous Al             |          |                   |                         |                       |          |     |
|                                                       |                                              |                             | T (      | Jimal(de          | iault selec             | ted details           |          |     |

## Report Preview: No Detail

| Report Preview            |                                                                     |                                               |                |                         |          |                             |                         |                       |          |                       |  |
|---------------------------|---------------------------------------------------------------------|-----------------------------------------------|----------------|-------------------------|----------|-----------------------------|-------------------------|-----------------------|----------|-----------------------|--|
| TDS <u>R</u> eport Printi | ing 🔀 🕇 🕇 🕹                                                         |                                               | <u>+</u>       | 🛓 🔗 🙈 🖄                 | 12 12 14 | 1 🕱 🎟 🔤 🖕                   |                         |                       |          |                       |  |
|                           |                                                                     |                                               |                | _                       |          |                             |                         |                       |          |                       |  |
|                           |                                                                     | D K Ha                                        |                |                         | BC       | L D - II - L D C A A        |                         |                       |          |                       |  |
|                           |                                                                     | K K HOL                                       | use, 4/11<br>P | hone : 0281 -           | 2468010, | t, Rajkot 360 00<br>2462543 | J2. India               |                       |          |                       |  |
|                           |                                                                     |                                               |                |                         |          |                             |                         |                       |          |                       |  |
|                           | TDS Report - All - Current perio<br>From Date 01/04/2020 To 31/03/2 |                                               |                |                         |          |                             |                         |                       |          | Page : 1              |  |
|                           | Party Name                                                          | TDS Reason                                    | т              | DS Assessable<br>Amount | TDS %    | TDS Amount                  | Total<br>Deductible TDS | Total Deducted<br>TDS | Paid TDS | Net TDS to be<br>Paid |  |
|                           | Nature Of Payment : Payment to Tran<br>M K Transport Co.            | sporters (194C)<br>T - In Case of Transporter |                | 7700.00                 | 0.00     |                             |                         |                       |          |                       |  |
|                           | Mik transport co.                                                   |                                               | Total          | 7700.00                 | 0.00     |                             |                         |                       |          |                       |  |
|                           | Om Roadways                                                         |                                               |                | 35000.00                | 0.75     | 262.50                      | 262.50                  |                       |          |                       |  |
|                           |                                                                     |                                               | Total          | 35000.00                | _        | 262.50                      | 262.50                  |                       |          |                       |  |
|                           |                                                                     |                                               | Total<br>Total | 42700.00                |          | 262.50<br>262.50            | 262.50<br>262.50        |                       |          |                       |  |
|                           |                                                                     |                                               | Total          | 42700.00                |          | 202.50                      | 202.00                  |                       |          |                       |  |
|                           |                                                                     |                                               |                |                         |          |                             |                         |                       |          |                       |  |
|                           |                                                                     |                                               |                |                         |          |                             |                         |                       |          |                       |  |
|                           |                                                                     |                                               |                |                         |          |                             |                         |                       |          |                       |  |
|                           |                                                                     |                                               |                |                         |          |                             |                         |                       |          |                       |  |
|                           |                                                                     |                                               |                |                         |          |                             |                         |                       |          |                       |  |
|                           |                                                                     |                                               |                |                         |          |                             |                         |                       |          |                       |  |
|                           |                                                                     |                                               |                |                         |          |                             |                         |                       |          |                       |  |
|                           |                                                                     |                                               |                |                         |          |                             |                         |                       |          |                       |  |
|                           |                                                                     |                                               |                |                         |          |                             |                         |                       |          |                       |  |
|                           |                                                                     |                                               |                |                         |          |                             |                         |                       |          |                       |  |

# Print TDS Report

| Party Name                       | TDS Reason           |                      | TDS<br>Assessable<br>Amount | TDS % | TDS Amount | Total<br>Deductible TDS | Total<br>Deducted TDS                | Paid TD | S |
|----------------------------------|----------------------|----------------------|-----------------------------|-------|------------|-------------------------|--------------------------------------|---------|---|
| e Of Payment : Payment to Transp | oorters (194C)       |                      |                             |       |            |                         |                                      |         |   |
| M K Transport Co.                | T - In Case of Trans | sporter              | 7700.00                     | 0.00  |            |                         |                                      |         |   |
|                                  |                      | Total                | 7700.00                     |       |            |                         |                                      |         |   |
| Om Roadways                      |                      |                      | 35000.00                    | 0.75  | 262.50     | 262.50                  |                                      |         |   |
|                                  |                      | Total                | 35000.00                    |       | 262.50     | 262.50                  |                                      |         |   |
|                                  |                      | Total                | 42700.00                    |       | 262.50     | 262.50                  |                                      |         |   |
|                                  |                      | Print Detail No Deta | əil                         |       |            |                         | <b>Only</b> : Prin                   |         |   |
|                                  |                      | No Deta<br>Pan No    | əil                         |       |            |                         | . <b>Only</b> : Prin<br>lo. of the p |         |   |
|                                  |                      | No Deta<br>Pan No    | ail<br>Only                 |       |            | ith PAN N               | lo. of the p                         |         |   |

## Report Preview: PAN No. Only

| leport Preview             |                                           |                                                        |          |                   |          |            |                |                |          |                           |
|----------------------------|-------------------------------------------|--------------------------------------------------------|----------|-------------------|----------|------------|----------------|----------------|----------|---------------------------|
| DS <u>R</u> eport Printing | J I4 4                                    |                                                        | 00 🕂 🕂   | • ⊵ 🕿 😹 🛛         | 🔁 🔁 🖻    | 1 🖾 🎰 🔤 📥  | j 🔲 🗖 🐺        |                |          |                           |
|                            |                                           |                                                        |          |                   |          |            |                |                |          |                           |
|                            |                                           |                                                        |          | Δ                 | BC       |            |                |                |          |                           |
|                            |                                           | R K                                                    | House, 4 | /11 Bhaktinagar S |          |            | )2. India      |                |          |                           |
|                            |                                           |                                                        |          | Phone : 0281 -    | 2468010, | 2462543    |                |                |          |                           |
|                            | TDS Report - All - Current p              |                                                        |          |                   |          |            |                |                |          |                           |
|                            | From Date 01/04/2020 To 31/<br>Party Name | 03/2021<br>TDS Reason                                  |          | TDS Assessable    | TDS %    | TDS Amount | Total          | Total Deducted | Paid TDS | Page : 1<br>Net TDS to be |
|                            | Party Name                                | TDS Reason                                             |          | Amount            | 105 %    | TDS Amount | Deductible TDS | TDS            | Paid TDS | Paid                      |
|                            | Nature Of Payment : Payment to            | <b>Transporters (194C)</b><br>T - In Case of Transport |          | 7700.00           | 0.00     |            |                |                |          |                           |
|                            | M K Transport Co.<br>Pan No.:ABCDE4321F   | I - In Case of Transport                               | er       | 7700.00           | 0.00     |            |                |                |          |                           |
|                            |                                           |                                                        | Total    |                   | -        |            |                |                |          |                           |
|                            | Om Roadways<br>Pan No.:BBBBB6789B         |                                                        |          | 35000.00          | 0.75     | 262.50     | 262.50         |                |          |                           |
|                            |                                           |                                                        | Total    | 35000.00          | -        | 262.50     | 262.50         |                |          |                           |
|                            |                                           |                                                        | Total    |                   | _        | 262.50     | 262.50         |                |          |                           |
|                            |                                           |                                                        | Total    | 42700.00          |          | 262.50     | 262.50         |                |          |                           |
|                            |                                           |                                                        |          |                   |          |            |                |                |          |                           |
|                            |                                           |                                                        |          |                   |          |            |                |                |          |                           |
|                            |                                           |                                                        |          |                   |          |            |                |                |          |                           |
|                            |                                           |                                                        |          |                   |          |            |                |                |          |                           |
|                            |                                           |                                                        |          |                   |          |            |                |                |          |                           |
|                            |                                           |                                                        |          |                   |          |            |                |                |          |                           |
|                            |                                           |                                                        |          |                   |          |            |                |                |          |                           |
|                            |                                           |                                                        |          |                   |          |            |                |                |          |                           |
|                            |                                           |                                                        |          |                   |          |            |                |                |          |                           |

# Print TDS Report

| Party Name                       | TDS Reason                 |                   | TDS<br>Assessable<br>Amount | TDS % | TDS Amount | Total<br>Deductible TDS | Total<br>Deducted TDS                            | Paid TDS |
|----------------------------------|----------------------------|-------------------|-----------------------------|-------|------------|-------------------------|--------------------------------------------------|----------|
| ure Of Payment : Payment to Trar | isporters (194C)           |                   |                             |       |            |                         |                                                  |          |
| M K Transport Co.                | T - In Case of Transporter |                   | 7700.00                     | 0.00  |            |                         |                                                  |          |
|                                  |                            | Total             | 7700.00                     |       |            |                         |                                                  |          |
| Om Roadways                      |                            |                   | 35000.00                    | 0.75  | 262.50     | 262.50                  |                                                  |          |
|                                  |                            | Total             | 35000.00                    |       | 262.50     | 262.50                  |                                                  |          |
|                                  |                            | Total             | 42700.00                    |       | 262.50     | 262.50                  |                                                  |          |
|                                  | Print Deta                 | ail               |                             | ×     |            |                         |                                                  |          |
|                                  | Print Deta                 | No Deta<br>Pan No |                             |       | D          | etail: Print            | <b>b. With Ad</b><br>tout with P<br>ess of the p | AN No.   |
|                                  |                            | Total             | 42700.00                    |       | 262.50     | 262.50                  |                                                  |          |

Report Preview: PAN No. With Address Detail

| DS <u>R</u> eport Printing |                                                                | 1 🕨 📔 100 🕂                             | + 🔛 🖾 🖉 💌                    |             | 1 💹 🕮 🚈 🪈         |                  |                |          |          |   |
|----------------------------|----------------------------------------------------------------|-----------------------------------------|------------------------------|-------------|-------------------|------------------|----------------|----------|----------|---|
|                            |                                                                |                                         |                              | вс          |                   |                  |                |          |          |   |
|                            |                                                                | R K House                               | , 4/11 Bhaktinagar           | Station Plo | ot, Rajkot 360 00 | 2. India         |                |          |          |   |
|                            |                                                                |                                         | Phone : 0281 -               | 2468010,    | 2462543           |                  |                |          |          |   |
|                            | TDS Report - All - Current period only                         | 1                                       |                              |             |                   |                  |                |          |          |   |
|                            | From Date 01/04/2020 To 31/03/2021 Party Name                  | TDS Reason                              | TDS Assessable               | TDS %       | TDS Amount        | Total            | Total Deducted | Paid TDS | Page : 1 | 1 |
|                            |                                                                |                                         | Amount                       | 100 %       | 100 Allount       | Deductible TDS   | TDS            | 100      | Paid     |   |
|                            | Nature Of Payment : Payment to Transporte<br>M K Transport Co. | rs (194C)<br>T - In Case of Transporter | 7700.00                      | 0.00        |                   |                  |                |          |          |   |
|                            | Pan No.:ABCDE4321F                                             | 1 - In Case of Transporter              | //00.00                      | 0.00        |                   |                  |                |          |          |   |
|                            | Address : 2-Jawahar Society,<br>Near Amin Marg,                |                                         |                              |             |                   |                  |                |          |          |   |
|                            | Rajkot - 360004                                                |                                         |                              |             |                   |                  |                |          |          |   |
|                            | -                                                              | Το                                      | tal 7700.00                  | -           |                   |                  |                |          |          |   |
|                            | Om Roadways                                                    |                                         | 35000.00                     | 0.75        | 262.50            | 262.50           |                |          |          |   |
|                            | Pan No.:BBBBB6789B<br>Address : Sorathiyawadi Main Road,       |                                         |                              |             |                   |                  |                |          |          |   |
|                            | Near, Honda Show Room,                                         |                                         |                              |             |                   |                  |                |          |          |   |
|                            | Rajkot - 360002                                                |                                         |                              |             |                   |                  |                |          |          |   |
|                            |                                                                |                                         | tal 35000.00                 | _           | 262.50            | 262.50           |                |          |          |   |
|                            |                                                                |                                         | tal 42700.00<br>tal 42700.00 |             | 262.50<br>262.50  | 262.50<br>262.50 |                |          |          |   |
|                            |                                                                | 10                                      | 42700.00                     |             | 202.30            | 202,30           |                |          |          |   |
|                            |                                                                |                                         |                              |             |                   |                  |                |          |          |   |
|                            |                                                                |                                         |                              |             |                   |                  |                |          |          |   |
|                            |                                                                |                                         |                              |             |                   |                  |                |          |          |   |
|                            |                                                                |                                         |                              |             |                   |                  |                |          |          |   |
|                            |                                                                |                                         |                              |             |                   |                  |                |          |          |   |

37

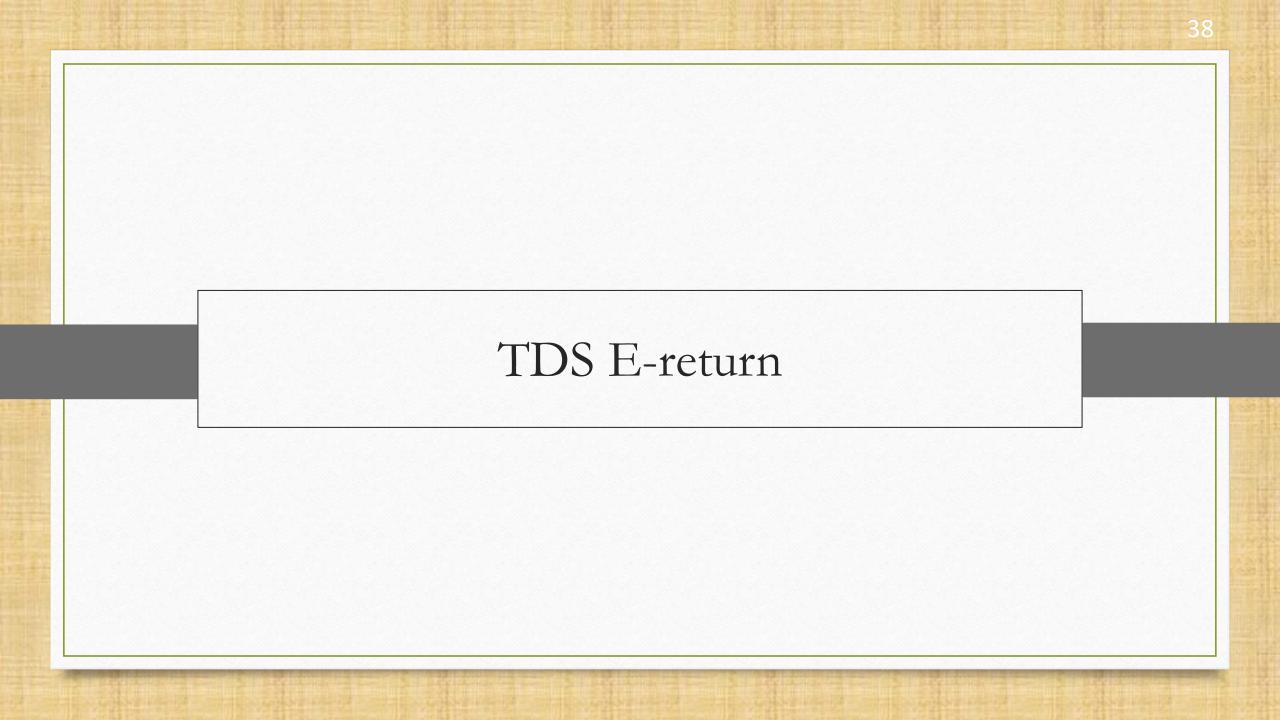

• Miracle provides an easy way of filling various forms of TDS like,

| PARTICULARS                                           | FORM NO. |
|-------------------------------------------------------|----------|
| TDS on Salary                                         | Form 24Q |
| TDS where deductee is a non-resident, foreign company | Form 27Q |
| TDS in any other case                                 | Form 26Q |

• Let us see how to generate an e-return file(.txt) of TDS in Miracle Software.

#### TDS E-Return

<u>T</u>ransac

X

<u>M</u>aster

| tion <u>G</u> ST | <u>R</u> eport <u>U</u> tility <u>S</u> etup <u>E</u> x                                  | t <u>W</u> indows                                                        |
|------------------|------------------------------------------------------------------------------------------|--------------------------------------------------------------------------|
| ζ 🗻              | Account Books                                                                            |                                                                          |
|                  | <u>T</u> DS         TDS (Ded <u>u</u> cted by Other)         TDS Salary <u>R</u> egister | TDS <u>R</u> eport<br>TDS <u>H</u> avala List<br>TDS Cha <u>l</u> lan    |
|                  | Balance sheet                                                                            | TDS Bank <u>P</u> ayment<br>TDS <u>C</u> ertificate<br>TDS <u>F</u> orms |
|                  | Stock Report                                                                             | TDS <u>E</u> -Return                                                     |
|                  | Ot <u>h</u> er Reports                                                                   | TDS <u>A</u> ccount Detail                                               |

| <u>M</u> aster <u>T</u> ransaction <u>G</u> ST | <u>R</u> eport <u>U</u> tility <u>S</u> etup    | <u>E</u> xit | <u>W</u> indows                 |
|------------------------------------------------|-------------------------------------------------|--------------|---------------------------------|
| 🗐 📜 🔟 🗐                                        | Account Books<br>Outstanding                    | •            |                                 |
|                                                | <u>T</u> DS<br>TDS (Ded <u>u</u> cted by Other) | •            |                                 |
|                                                | TDS Salar <u>y</u>                              | •            | TDS Salary <u>R</u> eport       |
|                                                | <u>R</u> egister                                | •            | TDS Salary <u>H</u> avala List  |
|                                                | Balance sheet                                   | •            | TDS Salary Cha <u>l</u> lan     |
|                                                | A <u>n</u> alysis Report                        | •            | TDS Salary Bank <u>P</u> ayment |
|                                                | Stock Report                                    | •            | TDS Salary <u>C</u> ertificate  |
|                                                | Ot <u>h</u> er Reports                          | •            | TDS Salary <u>F</u> orm         |
|                                                |                                                 |              | TDS Salary <u>E</u> -Return     |

Ta<u>x</u> Configuration

Open the **E-Return** from the **Report** menu according to our required TDS form type selection. 40

#### TDS E-Return

| DS E-Ret                                                            | urn                      |         |             |        | E E         |
|---------------------------------------------------------------------|--------------------------|---------|-------------|--------|-------------|
| - Heade                                                             | r-Detail ———             |         |             |        |             |
| Form                                                                | Form 26Q 💌               | Date    | 29/09/2020  |        |             |
| Quarter                                                             | Second Quarte            | Year    | 20          | 020    |             |
| From                                                                | 01/07/2020               | То      | 30/09/2020  |        |             |
| Whether regular statement for Form 26Q filed for No  earlier period |                          |         |             |        |             |
| Token no. of previous regular statement (Form no. 260).             |                          |         |             |        |             |
| - Addres                                                            | s Change Info —          |         |             |        |             |
| Has the Address of Responsible Person<br>Chaged since last Return ? |                          |         |             |        |             |
| Has the Address of Deductor Changed No                              |                          |         |             |        |             |
| Path-D                                                              | etail                    |         |             |        |             |
| Prefix                                                              |                          |         |             |        |             |
| Folder                                                              |                          |         |             |        |             |
| Path                                                                | D:\MirEReturn\20<br>urn\ | 20-2021 | QTR22020\TI | DSERet | Open Folder |
|                                                                     | Cn                       | eate    | TDS De      | tail   |             |

Select **Form No., Quarter** and fill up the other details in "TDS E-Return" window.

Then, click on the **Create** button.

#### Generated E-Return File

|        | TDS E-Return                                                       |                                                              |
|--------|--------------------------------------------------------------------|--------------------------------------------------------------|
|        | – Header-Detail –                                                  |                                                              |
|        | Form 26Q   Date 29/09/2020                                         |                                                              |
|        | Quarter Second Quarte Year 2020                                    |                                                              |
|        | From 01/07/2020 To 30/09/2020                                      |                                                              |
|        | Whether regular statement for Form 26Q filed for No                |                                                              |
| uccess |                                                                    |                                                              |
|        | Please varify data in Text File and ensure correctness of data bef | fore uploading it.                                           |
|        | Path-Detail Prefix Folder                                          | Our e-return file(.txt) for TDS will be generated to upload. |
|        | Path D:\MirEReturn\2020-2021\QTR22020\TDSERet Open Fo              | <b>Open File</b> to verify the details.                      |
|        | Create TDS Detail                                                  |                                                              |

#### E-Return File (.txt)

| 26qrq2 - Notepad                                                                | – 0 ×                   |
|---------------------------------------------------------------------------------|-------------------------|
| le Edit Format View Help                                                        |                         |
| .^FH^NS1^R^29092020^1^D^ZZZZ9999Z^1^Miracle^^^^^^                               |                         |
| ^BH^1^1^26Q^^^^^^ZZZZ9999Z^^AACBB0123D^202122^202021^Q2^ABC^Rajkot^R K House    | , 4/11                  |
| haktinag^^^^^11^360002^^^^N^K^Mr. Kailash^Account Officer^Gondal Road,^Vijay    |                         |
| lot^^^Rajkot^11^360006^Kailash@gmail.com^9353493535^0281^6161400^N^263.00^^^^N/ | ^N^^^^^AAAAAA1234A^^^^  |
| x^CD^1^1^1^N^^^^^^^^29092020^^^^263.00^0.00^0.00^0.00^0.00^263.00^262.50^20     | 62.50^0.00^0.00^262.50^ |
| ^DD^1^1^1^0^^2^^BBBBB6789B^^^Om                                                 |                         |
| loadways^262.50^0.00^0.00^262.50^^262.50^^35000.00^24092020^29092020^0.7500^^   | ^^^^94C^^^^^            |

After reviewing all details, user can submit it directly at NSDL TIN website,

https://www.tin-nsdl.com/

If you have any questions, feel free to contact your software vendor!

#### Like and Follow Us!

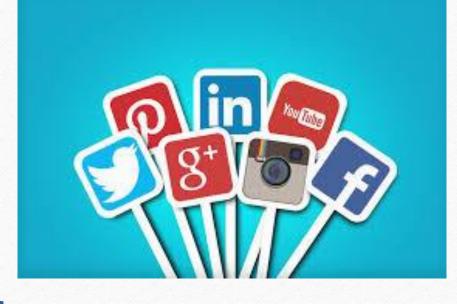

<u>http://www.facebook.com/miracleaccount</u>
 <u>http://www.instagram.com/miracle.accounting</u>
 <u>https://www.linkedin.com/company/miracleaccount</u>
 <u>https://www.youtube.com/channel/UCWB9FJbbVCOPvgWKUdeA31w</u>

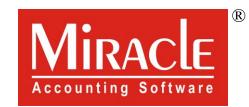

hank you.

Only for internal use of Miracle Accounting Software.

Prepared through RKIT Software Pvt Ltd-Rajkot